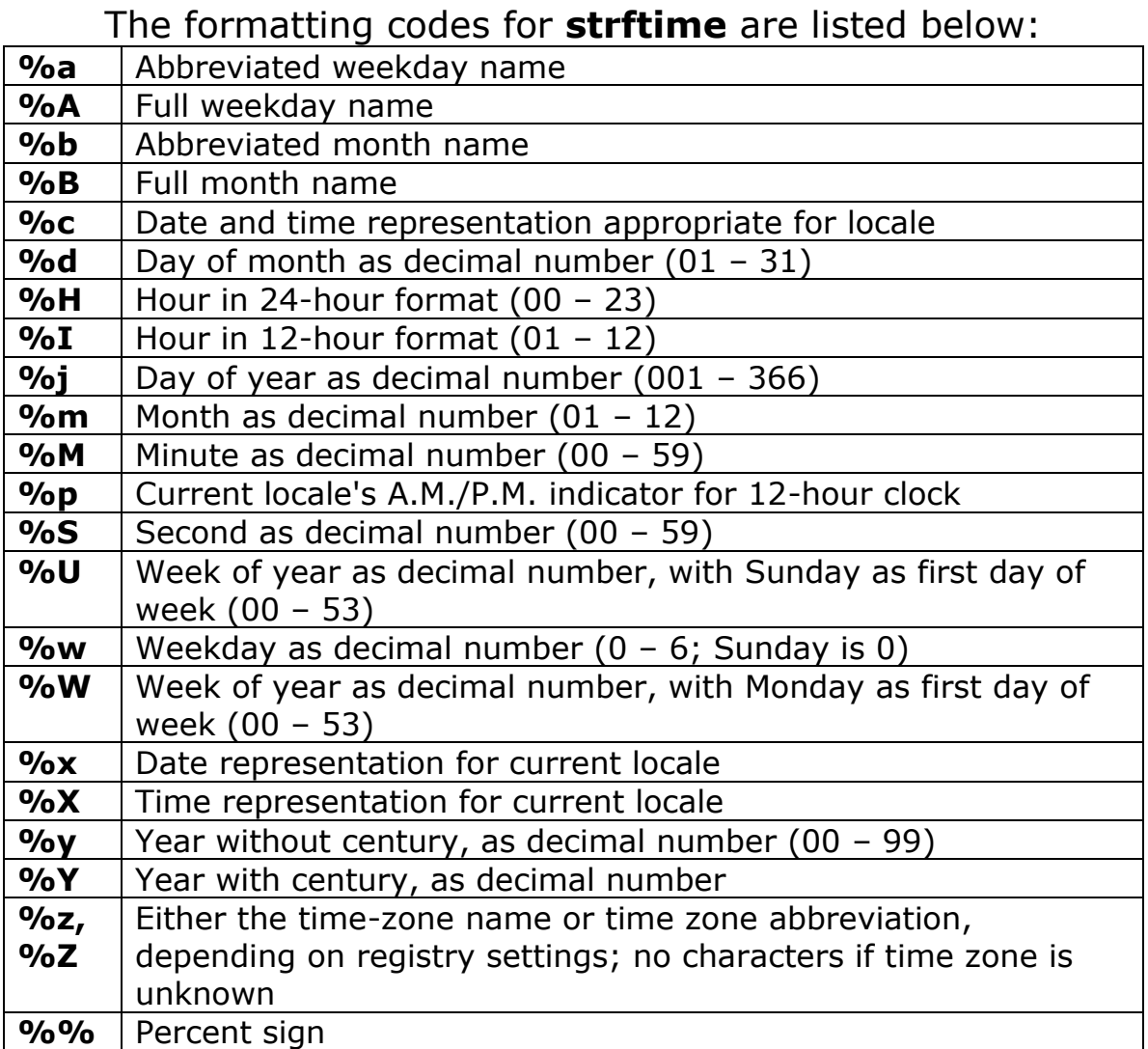

As in the **printf** function, the **#** flag may prefix any formatting code. In that case, the meaning of the format code is changed as follows.

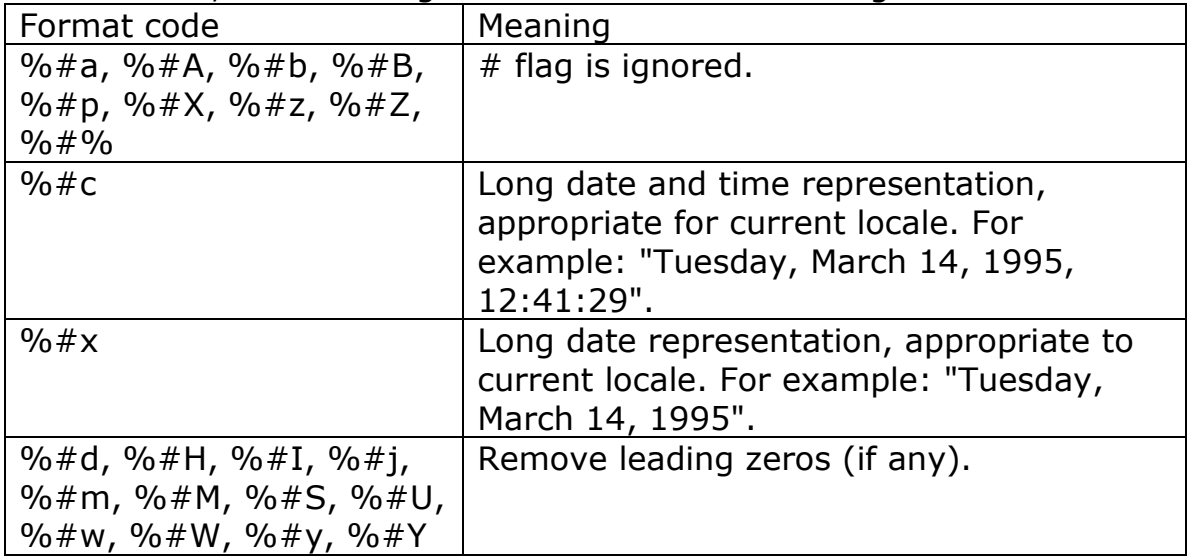